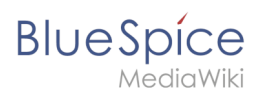

#### **Reference:Replace Text**

# **Contents**

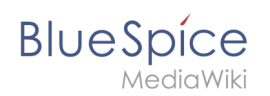

# **Reference:Replace Text**

## **Extension: Replace Text**

#### [all extensions](https://en.wiki.bluespice.com/wiki/Category:Extension)

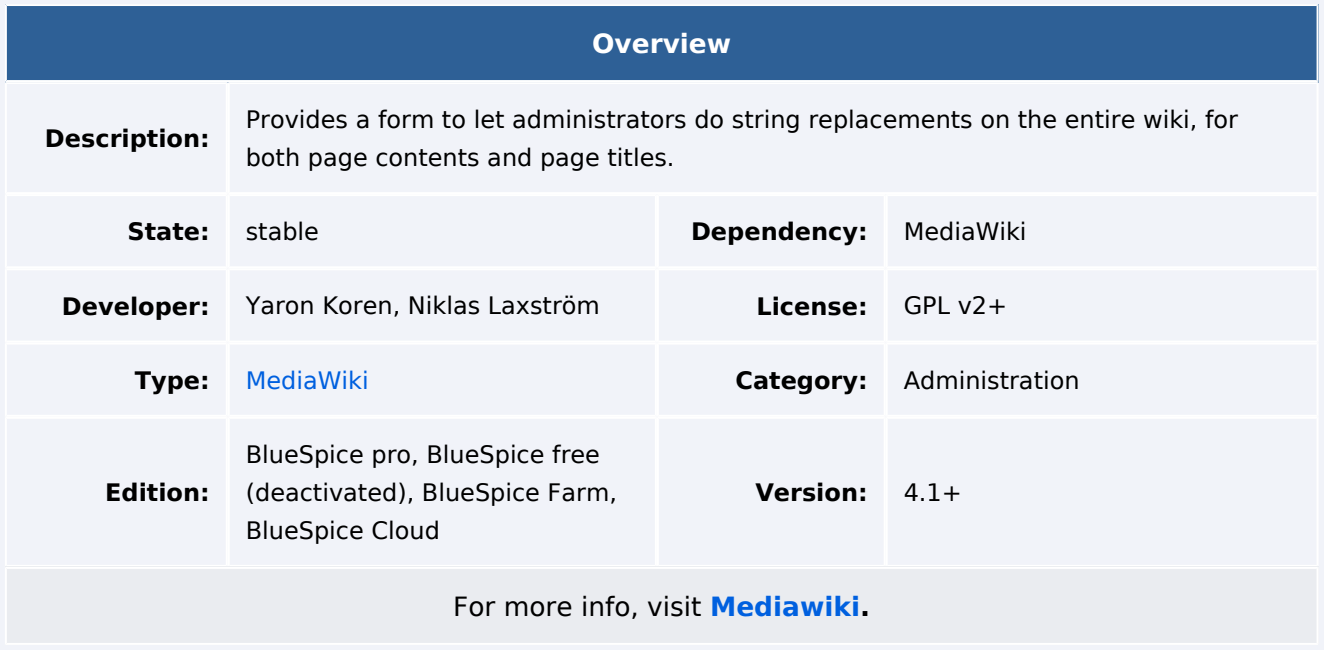

#### Features

Note:The replace text operation is a deferred operation and is placed in the job queue. It is possible that the changes are not immediately shown on all affected pages. *runJobs.php* can be run from the *maintenance* folder to do the replacement immediately and to process the job queue.

### Accessibility

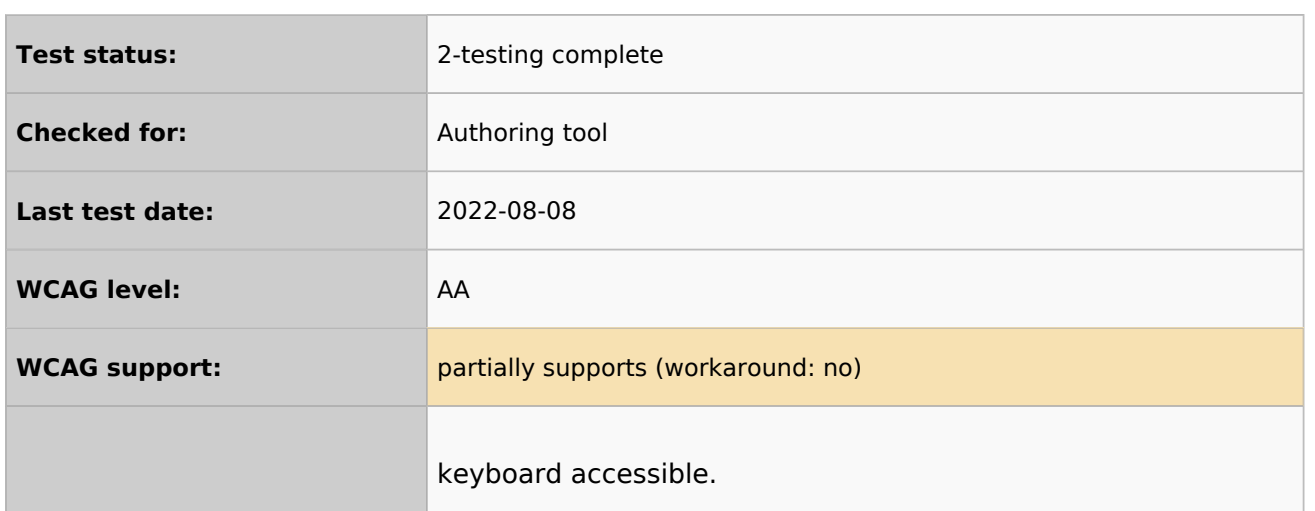

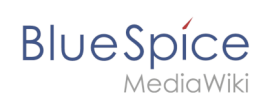

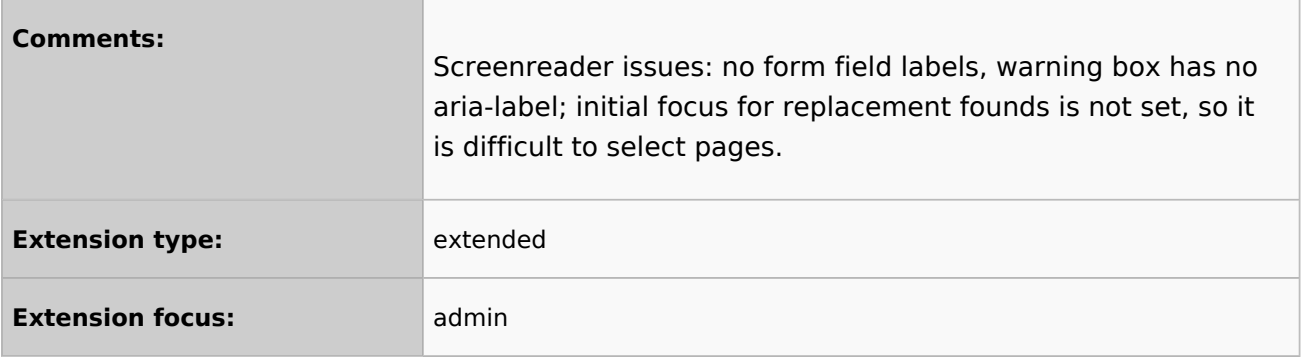

**ReplaceText** is a MediaWiki extension that provides both a special page and a command line script that allows administrators to search and replace any text in wiki pages and titles across the wiki.

Replacing the text is done in 3 steps on the *Special:ReplaceText* page:

- 1. Entering the existing and the new text as well as selecting the namespaces and other options
- 2. Checking the pages on which the text appears. Possible adjustment of the page selection
- 3. Performing the replacement.